## **Anbei ein paar Befehle Html Befehle für die Schrift**

im Kurztext oder unter Html im Text

## Eingabe

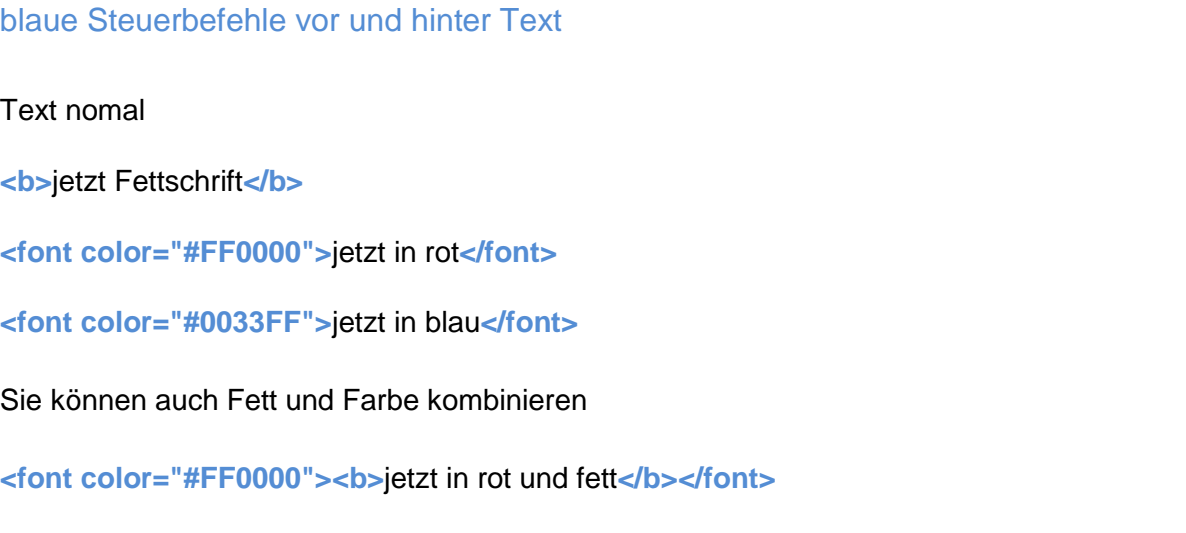

--------------------------------------------------------------------------------------------------------------------------

## Ergebnis

Text nomal

**jetzt Fettschrift**

jetzt in rot

jetzt in blau

**jetzt in rot und fett**

--------------------------------------------------------------------------------------------------------------------------

## Text zentrieren

**<p align="center">**Text zentiert